# Hoofdstuk 7 - DM Toepassingen

# *bladzijde 176*

- 1a Vul in op je rekenmachine  $n$ Min =0,  $u(n)$ =10+0,5 $u(n-1)$  en  $u(n)$ Min = 8. Vul ook in  $v(n) = 10+0.5v(n-1)$  en  $v(nMin)=30$ . Neem  $Xmin = 0$ ,  $Xmax = 10$ ,  $Ymin = 0$  en  $Ymax = 30$ . Bij een openingskoers van 8 euro krijg je een stijgende grafiek en bij een openingskoers van 30 euro een dalende grafiek.
- **b** Als je in de tabel kijkt van  $u(n)$  dan zie je dat vanaf  $n = 15$ volgens de rekenmachine *u*(*n*)=20. Dus als je met *u*(0)=20 begint blijft de koers hetzelfde.

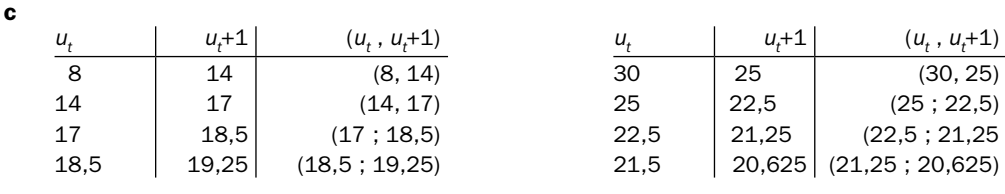

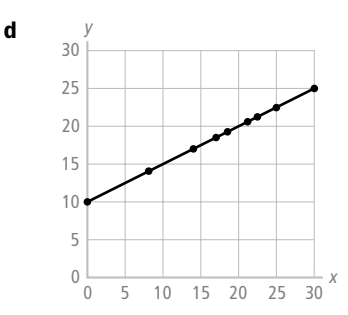

- e Als je in de vergelijking  $y = 10 + 0$ , 5x van de gegeven lijn  $u_{t+1}$  invult voor y en *u<sub>t</sub>* invult voor *x*, dan krijg je de vergelijking  $u_{t+1} = 10 + 0.5u_t$ . Dat is de gegeven recursievergelijking. Dus de punten liggen op de gegeven lijn.
- **2a** Als je  $u(0)=5$  neemt dan is  $u(1)=0, 7 \cdot 5+12=15, 5$ . De coördinaten van punt *A* zijn (5; 15,5). Dus liggen de punten op de lijn door *A*, *B* en *C*. Verander in de recursievergelijking  $u_{t+1}$  in *y* en  $u_t$  in *x* en je krijgt de vergelijking  $y = 0.7x + 12$ .
- **b**  $u(1) = 15,5$  (zie de berekening bij a hierboven.)
- c De coördinaten van *A* zijn (5; 15,5). Punt *A*' ligt op dezelfde hoogte als *A* en heeft dus dezelfde *y*-coördinaat. Omdat *A*' ook op de lijn *y* = *x* ligt betekent dit dat *A*'(15,5: 15,5).
- d De *x*-coördinaat van *B* is gelijk aan de *x*-coördinaat van *A*'. De *y*-coördinaat van *B* bereken je met  $y = 0,7x + 12$ . Dit geeft  $0,7 \cdot 15,5 + 12 = 22,85$ . Dus *B*(15,5: 22,85) en *B*'(22,85; 22,85). Op dezelfde wijze vind je *C*(22,85; 27,995) en *C*'(27,995; 27,995).
- e Het punt (40, 40) ligt op de lijn  $y = x$  en 0,7 · 40 + 12 = 40 dus ligt het punt (40, 40) ook op de lijn *y* = 0,7*x* + 12.
- f Het getal 40 is de evenwichtswaarde van de rij.

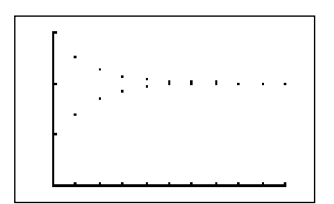

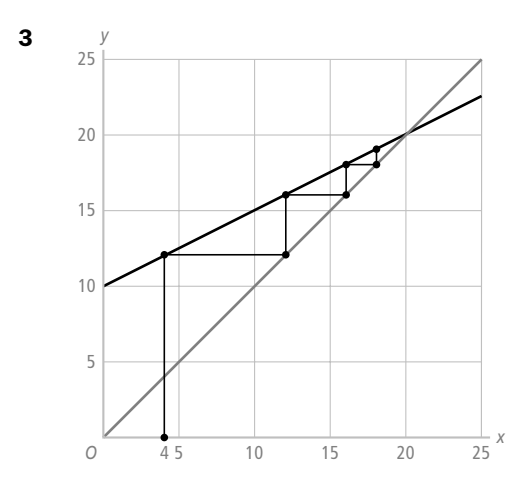

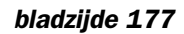

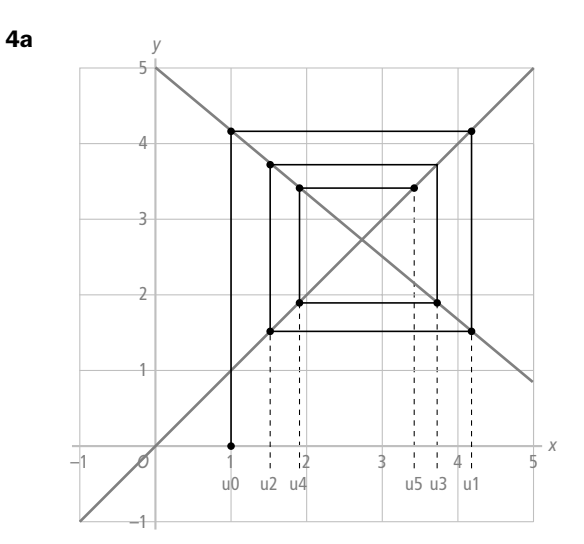

b De webgrafiek heeft hier een spiraalvorm en de webgrafiek uit het voorbeeld heeft de vorm van een naar boven lopende trap.

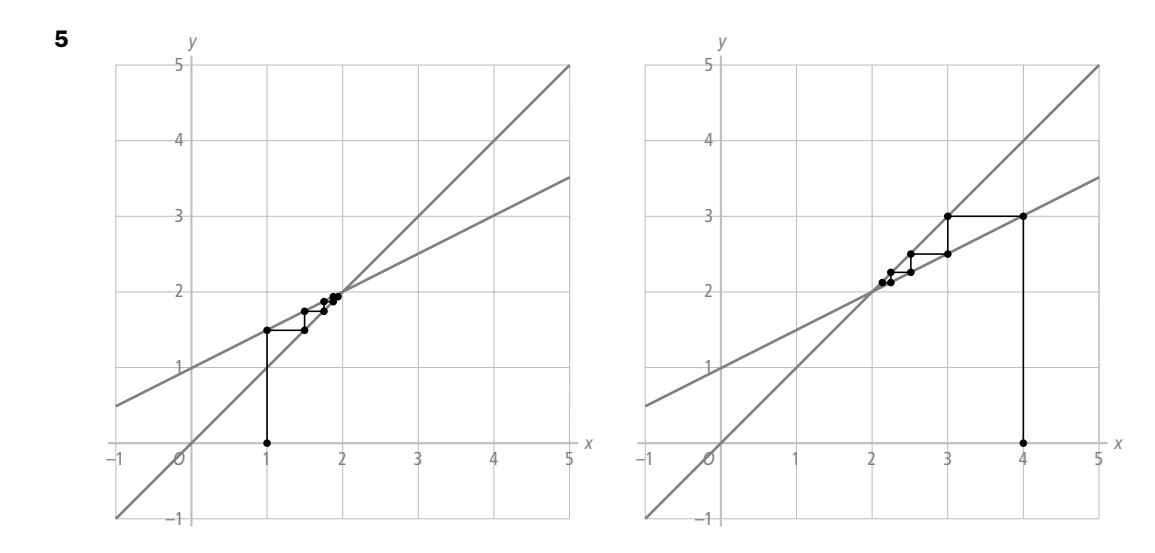

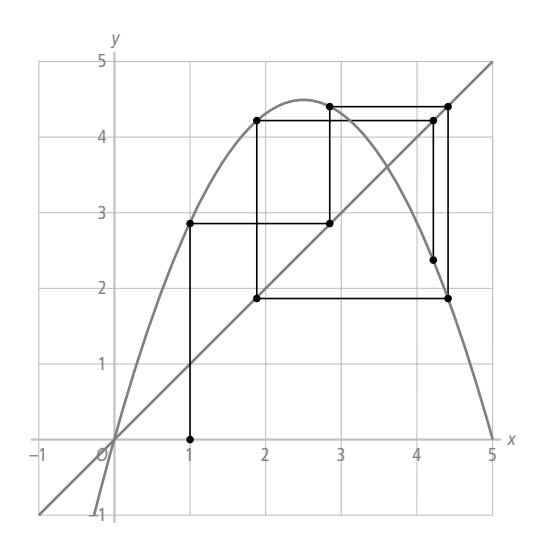

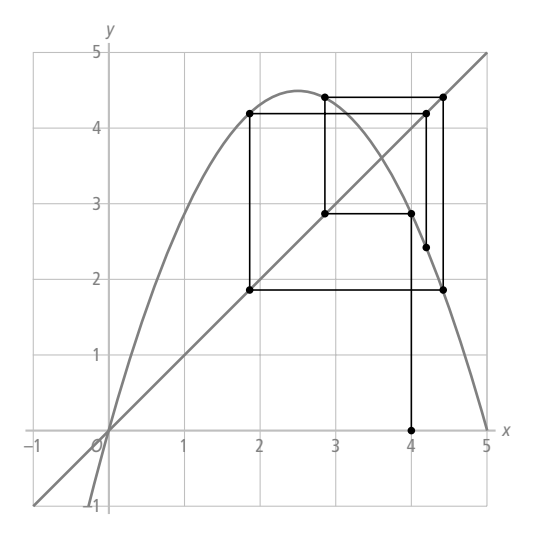

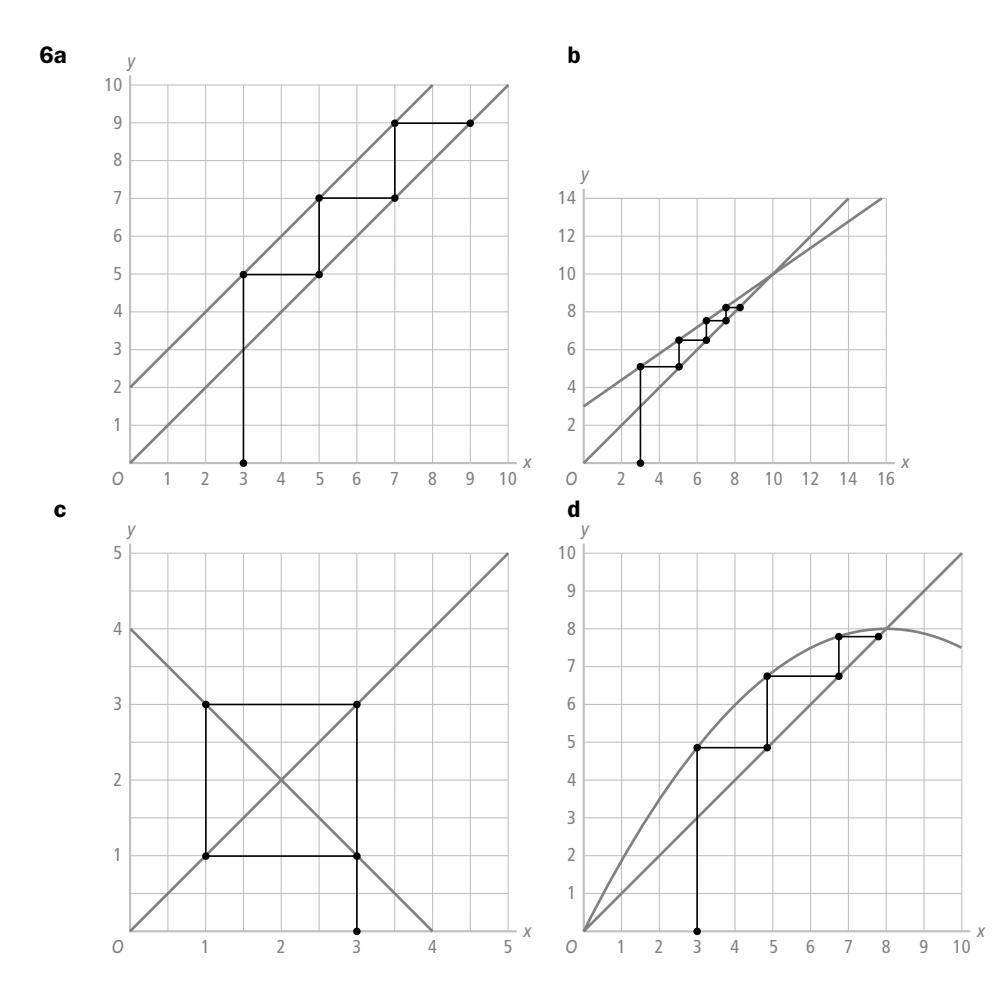

- 7a De waarden van  $u(t + 1)$  worden in de tijdgrafiek horizontaal op gelijke afstand afgebeeld.
- **b** Combineren van  $u(t+1) = u(t)$  en  $u(t+1) = 0, 6u(t) + 20$  levert  $u(t) = 0, 6u(t) + 20$ . Dus los de vergelijking  $u(t) = 0, 6u(t) + 20$  op.  $0, 4u(t) = 20$

$$
u(t) = \frac{20}{0.4} = 50
$$

De evenwichtswaarde is 50. In de tijdgrafiek geef je dit aan met de lijn *y* = 50.

- c Dan is  $u(1) = 0, 6 \cdot 50 + 20 = 30 + 20 = 50 = u(0)$ . Dus elk volgend getal is gelijk aan de voorgaande. Je krijgt een constante rij.
- d In de webgrafiek zie je dat de grafiek dan sneller naar het punt (50, 50) gaat. In de tijdgrafiek zie je dat de grafiek dichter bij de lijn *y* = 50 komt te liggen.
- e De webgrafiek wordt dan een dalende trap die naar het punt (50, 50) gaat. De tijdgrafiek begint boven de lijn *y* = 50 en daalt naar deze lijn toe.
- f De directe formule is  $u(t) = 50 + (u(0) 50) \cdot (0, 6)^t$ . De factor  $(0, 6)^t$  gaat naar nul als *t* steeds groter wordt. Hierdoor gaat  $(u(0) - 50) \cdot (0, 6)^t$  ook naar nul toe. De waarden van de rij komen dus steeds dichter bij 50 te liggen.
- 8a In de evenwichtssituatie geldt  $u(t + 1) = u(t)$ . Vervang in de recursievergelijking  $u(t + 1)$  door  $u(t)$  en je krijgt  $u(t) = 1, 3u(t) - 9$  $-0, 3u(t) = -9$

$$
u(t) = \frac{-9}{-0.3} = 30
$$

De evenwichtswaarde is dus 30.

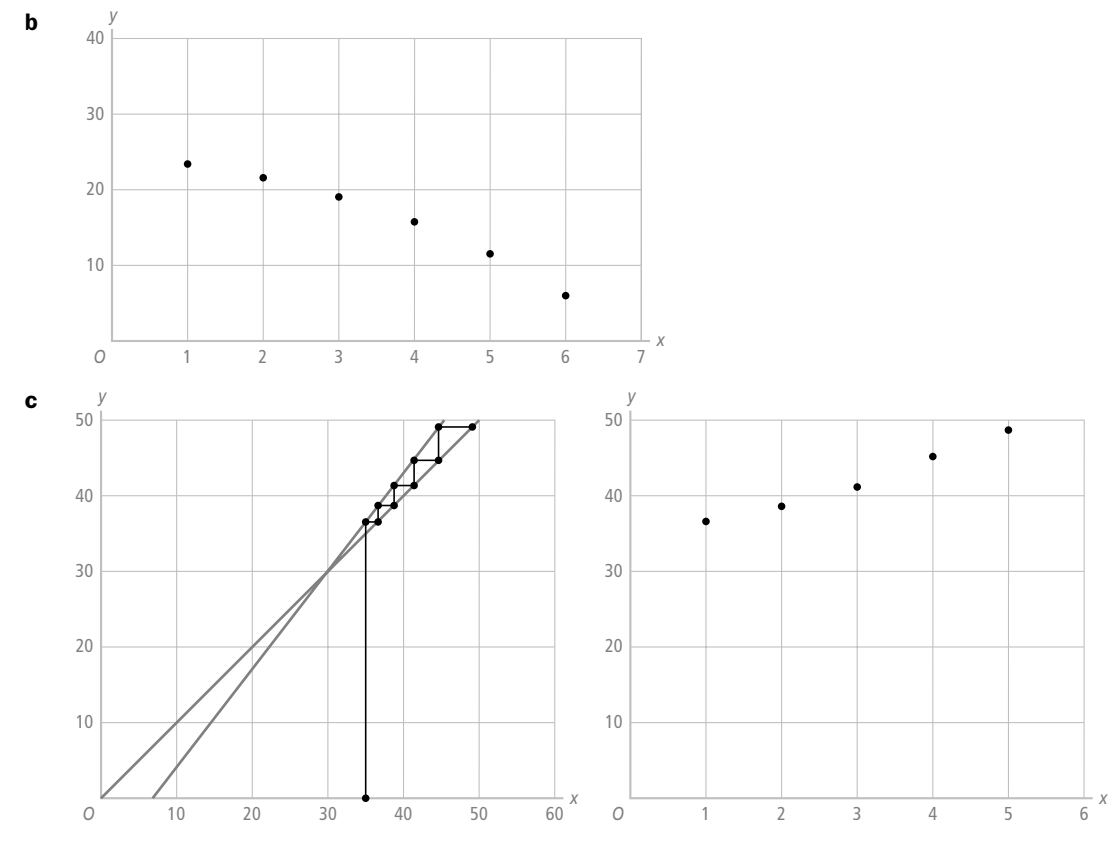

- d De directe formule wordt  $u(t) = 30 + (u(0) 30) \cdot (1,3)^t$ . De term  $(u(0) 30) \cdot (1,3)^t$ in de formule wordt steeds groter als *t* groter wordt. Hierdoor zal de rij steeds verder van de evenwichtswaarde af gaan.
- e Als  $(u(0) 30)$  gelijk is aan nul dan wordt de term  $(u(0) 30) \cdot (1, 3)^t$  gelijk aan nul. Dus bij *u*(0) = 30 zal de rij een constante rij zijn die in de evenwichtswaarde begint.

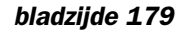

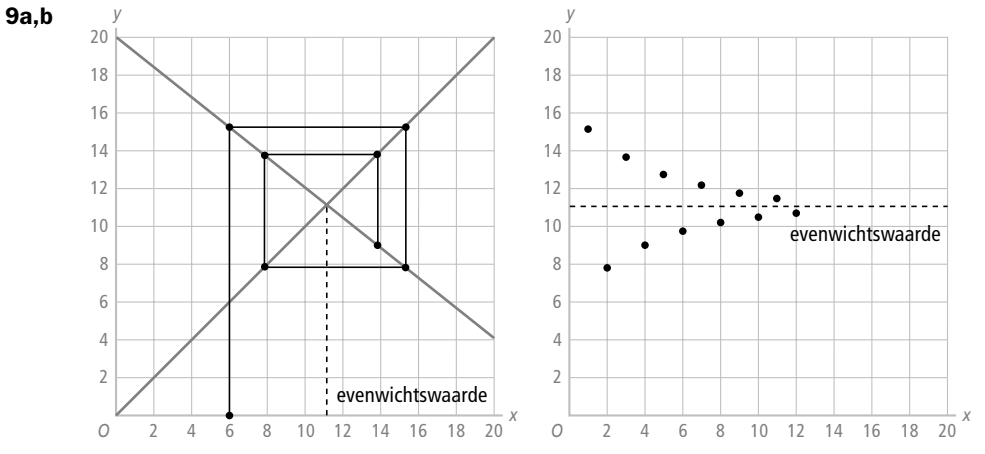

- c Je ziet dat de webgrafiek naar het evenwichtspunt toe gaat. Hier heb je dus te maken met een stabiel evenwicht.
- **10a** Neem  $u(0) = 8$  en maak een webgrafiek en kijk of de webgrafiek naar het evenwichtspunt gaat. Je ziet dat je hier te maken hebt met een instabiel evenwicht.
	- **b** Neem bijvoorbeeld  $u(0) = 3$  en maak een webgrafiek. Je ziet dat de webgrafiek van het evenwichtspunt wegloopt. Je hebt dus te maken met een instabiel evenwicht.
	- **c** Neem bijvoorbeeld  $u(0) = 0,3$ . Je ziet hier dat de webgrafiek naar het evenwichtspunt gaat. Je hebt dus te maken met een stabiel evenwicht.
	- d Neem bijvoorbeeld  $u(0) = 1$  en maak een webgrafiek. Je ziet dat de webgrafiek niet dichter bij het evenwichtspunt komt en er ook niet verder vanaf gaat. Je hebt hier niet te maken met een stabiel evenwicht en maar ook niet met een instabiel evenwicht.

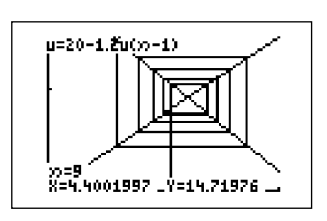

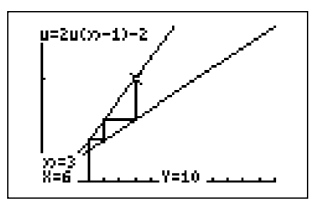

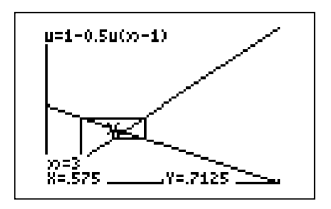

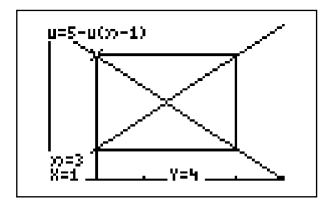

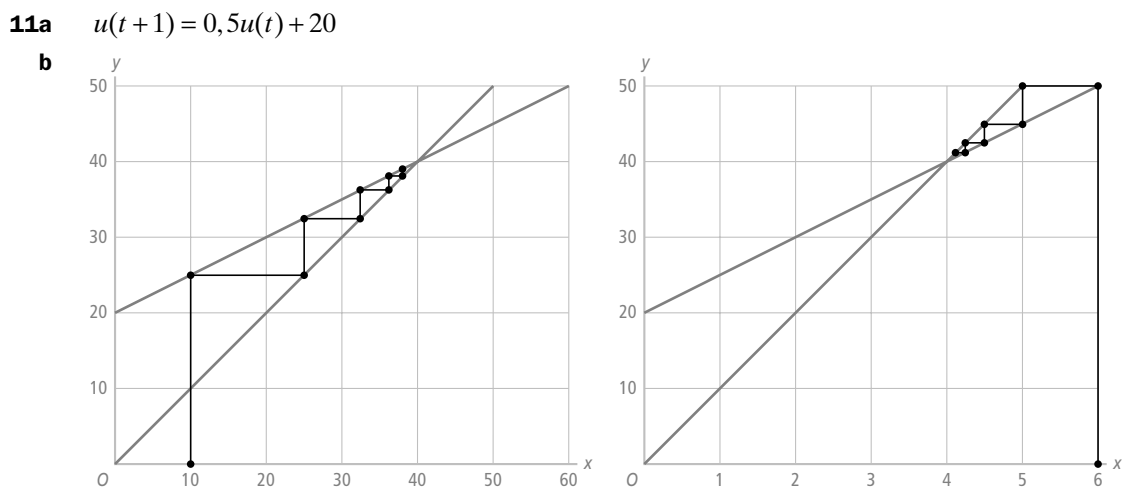

 Je ziet in de webgrafieken dat als je *u*(0) links of rechts van de evenwichtswaarde kiest, de webgrafiek steeds dichter bij het evenwichtspunt komt. Er zal dus uiteindelijk altijd een evenwichtssituatie ontstaan.

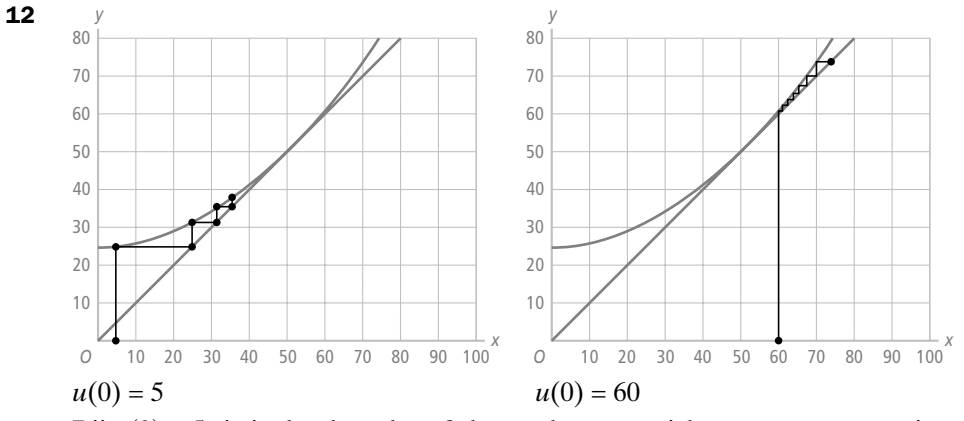

Bij  $u(0) = 5$  zie je dat de webgrafiek naar het evenwichtspunt toe gaat en is er sprake van stabiel evenwicht. Bij  $u(0) = 60$  gaat de webgrafiek steeds verder van het evenwichtspunt af en is er sprake van instabiel evenwicht.

13a Voer in :  $n$ Min= 0,  $u(n) = 14 - 0.75u(n-1)$  en  $u(nM$ in) = 1 Neem  $Xmin = 0$ ,  $Xmax = 20$ ,  $Ymin = 0$  en  $Ymax = 20$ . Je krijgt dan de plot hiernaast. Het is een stabiel evenwicht.

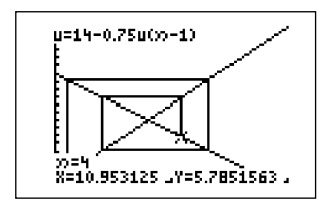

b Hieronder zie je de bijbehorende tabel.

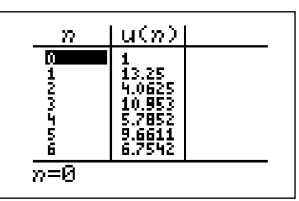

 Deze waarden zet je in de tijdgrafiek. Die zie je hiernaast.

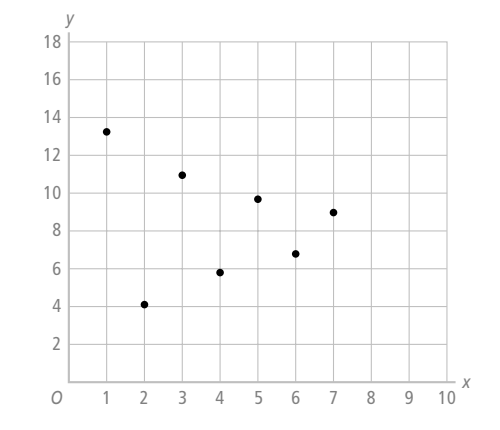

c De webgrafiek gaat naar het evenwichtspunt toe. Je hebt hier dus te maken met een stabiel evenwicht. In de webgrafiek is het evenwichtspunt het punt (8, 8). De evenwichtswaarde is dus 8.

In de tijdgrafiek geef je met de lijn *y* = 8 de evenwichtswaarde aan.

- 14a Voer in:  $n$ Min= 0,  $u(n) = 14 + 0,55u(n-1)$  en  $u(nM$ in) = 1 Neem  $Xmin = 0$ ,  $Xmax = 50$ ,  $Ymin = 0$  en  $Ymax = 50$ . Je krijgt dan de plot hiernaast.
	- b Stel je rekenmachine zo in dat je een tijdgrafiek kunt plotten. Neem voor  $a = -0.75$ ; Xmin = 0, Xmax = 10, Ymin = 0 en Ymax = 15. Neem voor  $a = 2$ ; Xmin = 0, Xmax = 10, Ymin = 0 en Ymax = 250. Je krijgt dan de volgende grafieken.

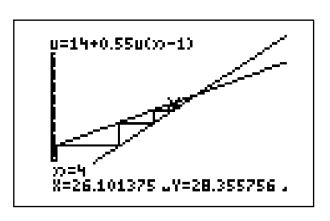

 $a = -0.75$  *a* = 2

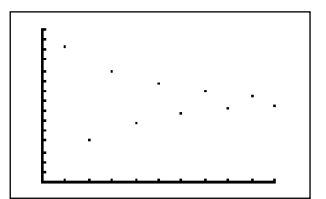

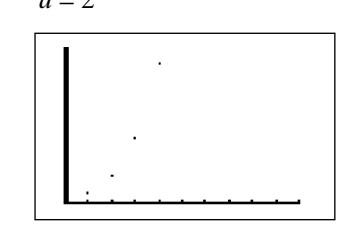

 Voor *a* = −0 75, gaat de rij naar het evenwicht toe, waarbij de getallen in de rij steeds om en om groter en kleiner dan de evenwichtswaarde zijn. Voor *a* = 2 gaat de rij van het evenwicht af.

- **15a** Bij de grafiek van  $k$ :  $u(t+1) = 11 2$ ,  $1u(t)$  hoort de dalende lijn, dus webgrafiek a. De grafiek van *l*:  $u(t+1) = 1, 8u(t) − 0, 008u(t)^2$  is een parabool, dus webgrafiek c. De grafiek van *m*:  $u(t+1) = 13, 2 + 0, 3u(t)$  is een stijgende lijn, dus webgrafiek b.
	- b De webgrafiek is bij a een spiraal en de waarde van *u*(*t*) is wisselend kleiner en groter dan de evenwichtswaarde. Dit hoort bij tijdgrafiek e. De webgrafiek bij b gaat steeds langzamer naar de evenwichtswaarde toe. Dus hoort webgrafiek b bij tijdgrafiek f. Webgrafiek c loopt eerst langzaam, dan snel en tenslotte weer langzaam naar de evenwichtswaarde toe. Dus webgrafiek c hoort bij tijdgrafiek d.
	- c Als je de recursieformules invoert in je rekenmachine zie je dat de antwoorden bij a en b kloppen.

- 16a Als je de recursieformule met de bijbehorende beginwaarde invoert in je rekenmachine en in de bijbehorende tabel kijkt zie je dat opeenvolgende waarden steeds drie keer zo groot worden. De rij is monotoon divergent.
	- b Voer de recursieformule in je rekenmachine in en kijk naar de bijbehorende tijdgrafiek. Je ziet dat de rij alternerend is en convergeert naar de evenwichtswaarde.
	- c Aan de recursieformule zie je dat elk volgend getal in de rij altijd 5 groter is dan de voorgaande. Je hebt een monotoon divergente rij.
	- d Voer de recursieformule in je rekenmachine in en kijk in de bijbehorende tabel. Je ziet dat de rij dalend is en steeds negatiever wordt. Je hebt een monotoon divergente rij.
- **17a** Rente per jaar is 4,04% dus is de groeifactor per jaar 1,0404. De groeifactor per half jaar is  $1,0404^{0,5} = 1,02$ , dus is de rente per half jaar 2%.
	- b Je kunt het bedrag dat Arno op de spaarrekening heeft met een recursieformule *u*(*n*) berekenen, waarbij *u*(*n*) het bedrag is op 1 januari, *n* jaren na 1 januari 2000. Deze formule is:  $u(n) = (u(n-1) \cdot 1, 02 - 400) \cdot 1, 02 + 250$  en  $u(0) = 1500$ . Voer deze formule in en kijk in de tabel bij *n* = 5. Je vindt dan *u*(*n*) = 972,02. Dus 972,02 euro.
	- c Als je verder kijkt in de tabel van *u*(*n*) dan zie je dat het bedrag op een gegeven moment negatief wordt. Met andere woorden het geld raakt op.
- 18a De directe formule is

$$
u(n) = \frac{6}{1 - 0.2} + (40 - \frac{6}{1 - 0.2}) \cdot 0.2^{n} \text{ of well } u(n) = 7, 5 + 32, 5 \cdot 0.2^{n}
$$

**b**  $32.5 \cdot 0.2^n$  wordt steeds kleiner, want  $0.2^n$  wordt steeds kleiner als *n* steeds groter wordt.

De rij daalt monotoon naar 7,5.

**c** Als  $0 < a < 1$  dan gaat  $a^n$  naar 0 toe als *n* steeds groter wordt.  $u(n)$  gaat dus naar

$$
\frac{b}{1-a}
$$
 toe.

De rij is convergent.

d De directe formule is  $u(n) = \frac{-6}{1-1,2} + (40 - \frac{-6}{1-1,2}) \cdot 1, 2^n$  ofwel  $u(n) = 30 + 10 \cdot 1, 2^n$ .

Als *n* groter wordt, wordt 1,2<sup>n</sup> ook steeds groter. De rij gaat steeds verder weg van de evenwichtswaarde. De rij divergeert.

#### *bladzijde 182*

19a Als de prijs van spinazie toeneemt zullen de telers meer spinazie aanbieden om een grotere winst te maken. De stijgende lijn geeft dit weer. Als de prijs toeneemt zullen de consumenten minder spinazie gaan kopen. Dit wordt

met de dalende lijn weergegeven.

**b**  $q_v = q_a$ 

 $-100p + 300 = 10p + 80$  $-110p = -220$  $p = 2$  $q_v = -100 \cdot 2 + 300 = 100$  (of  $q_a = 10 \cdot 2 + 80 = 100$ ) De evenwichtsprijs is 2 euro per kg, de evenwichtshoeveelheid is 100 ton.

© Noordhoff Uitgevers bv

**20a**  $q_v = q_u$ 

 $-100p + 200 = 20p + 68$  $-120p = -132$  $p = 1,1$  $q_v = -100 \cdot 1, 1 + 200 = 90$  (of  $q_a = 20 \cdot 1, 1 + 68 = 90$ ) De evenwichtsprijs is 1,10 euro per kg. De evenwichtshoeveelheid is 90 ton spinazie.

**b**  $q_a(1) = 20p(0) + 68$ 

$$
q_a(1) = 20 \cdot 1,80 + 68 = 104
$$

- **c**  $q_a(1) = q_v(1)$  dus  $q_v(1) = 104$  $q_v(1) = -100p(1) + 200$ 
	- $104 = -100 p(1) + 200$  $100 p(1) = 96$
- $p(1) = 0,96$
- **d**  $q_a(2) = 20p(1) + 68$  $q_a(2) = 20 \cdot 0,96 + 68 = 87,2$

# *bladzijde 183*

**21**  $q_v(2) = 450$  $q_v(2) = -3p(2) + 630$  $450 = -3p(2) + 630$  dus  $p(2) = 60$  $q_a(3) = 5 \cdot p(2) + 75$  $q_a(3) = 5 \cdot 60 + 75 = 375$  dus  $q_a(3) = 375$  $q_y(3) = -3p(3) + 630$  $375 = -3p(3) + 630$  dus  $p(3) = 85$  $q_a(4) = 5 \cdot p(3) + 75$  $q_a(4) = 5 \cdot 85 + 75 = 500$  dus  $q_v(4) = 500$  $q_v(4) = -3p(4) + 630$  $500 = -3p(4) + 630$  dus  $p(4) = 43\frac{1}{3}$ 

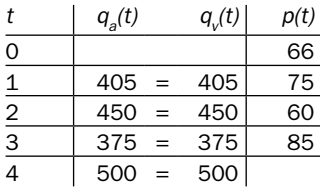

**22**  $q_a(1) = 1, 5 \cdot p(0) + 4$  $q_a(1) = 1, 5 \cdot 9 + 4 = 17, 5$  dus  $q_a(1) = 17, 5$  $q_v(1) = -2 \cdot p(1) + 25$  $17,5 = -2p(1) + 25$  dus  $p(1) = 3,75$  $q_a(2) = 1, 5 \cdot p(1) + 4$  $q_a(1) = 1, 5 \cdot 3, 75 + 4 = 9,625$  dus  $q_v(2) = 9,625$  $q_v(2) = -2 \cdot p(2) + 25$  $9,625 = -2p(2) + 25$  dus  $p(2) = 7,6875$  $q_a(3) = 1, 5 \cdot p(2) + 4$  $q_a(3) = 1, 5 \cdot 7, 6875 + 4 = 15,53125$  dus  $q_v(3) = 15,53125$  $q_v(3) = -2 \cdot p(3) + 25$  $15,53125 = -2p(1) + 25$  dus  $p(3) = 4,734375$ 

- 23a Voor evenwicht geldt  $q_v = q_a$ . Hieruit volgt  $p + 100 = -2p + 310$ . Dat geeft  $3p = 210$  dus  $p = 70$ .  $q_a = 70 + 100 = 170$  (of  $q_v = -2 \cdot 70 + 310 = 170$ ) De evenwichtsprijs is 70 eurocent. Het evenwichtsaantal is 170 duizend.
	- b Dynamisch model:  $q_a(t) = p(t-1) + 100$  $q_v(t) = -2p(t) + 310$  $p(0) = 110$  en  $q_a(t) = q_a(t)$ Uit  $p(0) = 110$  volgt  $q_a(1) = 110 + 100 = 210$ .
	- c Uit  $q_a(1) = q_a(1)$  en  $q_b(1) = -2p(1) + 310$  volgt  $210 = -2p(1) + 310$ . Dus  $p(1) = 50$ . d Uit  $p(1) = 50$  en  $q_a(2) = p(1) + 100$  volgt  $q_a(2) = 50 + 100 = 150$ .
	- Uit  $q_a(2) = q_b(2)$  en  $q_a(2) = -2p(2) + 310$  volgt  $150 = -2p(2) + 310$ . Dus  $p(2) = 80$ .
	- e Als je doorgaat met het berekenen van *p*(3), *p*(4), *p*(5) enzovoorts, dan zie je dat de prijs steeds dichter bij 70 eurocent komt te liggen. Op den duur ontstaat er dus een evenwichtssituatie.

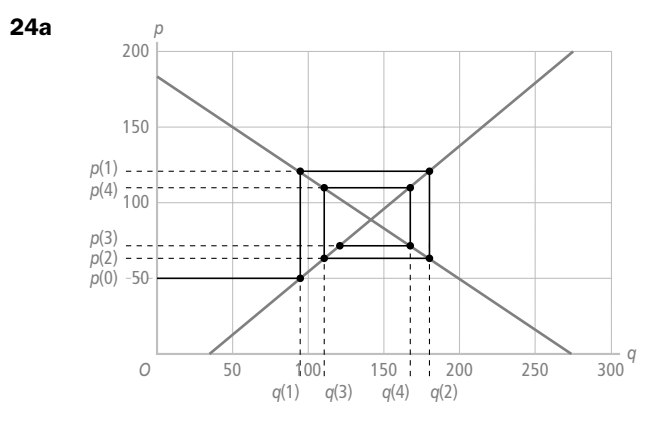

- **b**  $q_v = q_a$  $-1, 5p + 275 = 1, 2p + 35$  $-2, 7p = -240$  $p = 88,89$  De prijs convergeert naar 88,89.
- **c** Je maakt hier geen gebruik van de lijn  $y = x$ .
- 25a Omdat de prijs convergeert naar de evenwichtssituatie is dit model implosief.

**b**  $-1, 5p(t) + 275 = 1, 2p(t-1) + 35$  $-1, 5p(t) = 1, 2p(t-1) - 240$  $p(t) = -0.8 p(t - 1) + 160$ 

**c** Voer de recursievergelijking in je rekenmachine in met  $p(0) = 50$ . Neem Xmin =  $0,$  Xmax =  $250,$  Ymin =  $0$  en Ymax =  $250.$ In de bijbehorende tabel zie je dat de prijs naar dezelfde waarde convergeert als bij opdracht 24.

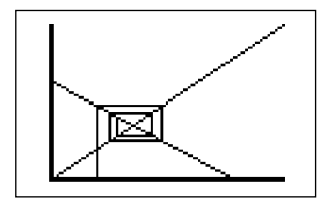

d  $a = -0.8$ ;  $b = 160$  en  $p(0) = 50$ .

$$
p(t) = \frac{160}{1 - -0.8} + (50 - \frac{160}{1 - -0.8}) \cdot (-0.8)^{t}
$$
  

$$
p(t) = 88 \frac{8}{9} - 38 \frac{8}{9} \cdot (-0.8)^{t}
$$

**e** De factor  $(-0, 8)^t$  nadert nul als *t* groter wordt. Voor *t* is even is de factor  $(-0, 8)^t$  positief. Voor *t* is oneven is de factor  $(-0, 8)^t$ negatief. De rij zal alternerend naar de evenwichtsprijs 88,89 convergeren.

## *bladzijde 185*

**26a** 
$$
q_a(t) = 2.5p(t-1) + 50
$$
  
\n $q_v(t) = -2p(t) + 500$ 

$$
p(0) = 110
$$
 en  $q_v(t) = q_a(t)$ 

b De spiraal van de webgrafiek loopt steeds verder weg van het evenwichtspunt. De prijs divergeert.

c 
$$
q_v(t) = q_a(t)
$$
 dus is  
\n $-2p(t) + 500 = 2, 5p(t-1) + 50$   
\n $-2p(t) = 2, 5p(t-1) - 450$   
\n $p(t) = -1, 25p(t-1) + 225$ 

**d** 
$$
a = -1,25; b = 225 \text{ en } p(0) = 110
$$

$$
p(t) = \frac{225}{1 - (-125)} + (110 - \frac{225}{1 - (-125)}) \cdot (-125)^t \text{ of well } p(t) = 100 + 10 \cdot (-125)^t
$$

De factor (-1,25)<sup>*t*</sup> zorgt ervoor dat de rij steeds verder van de evenwichtswaarde komt te liggen. De rij divergeert.

27

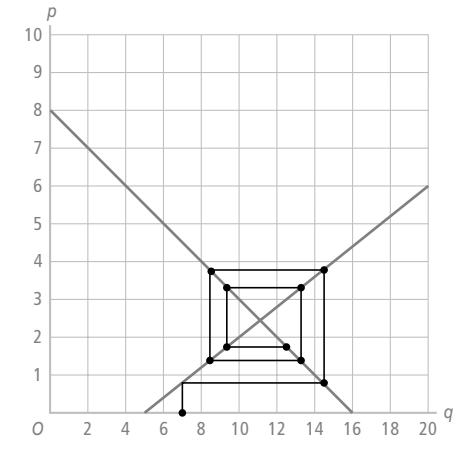

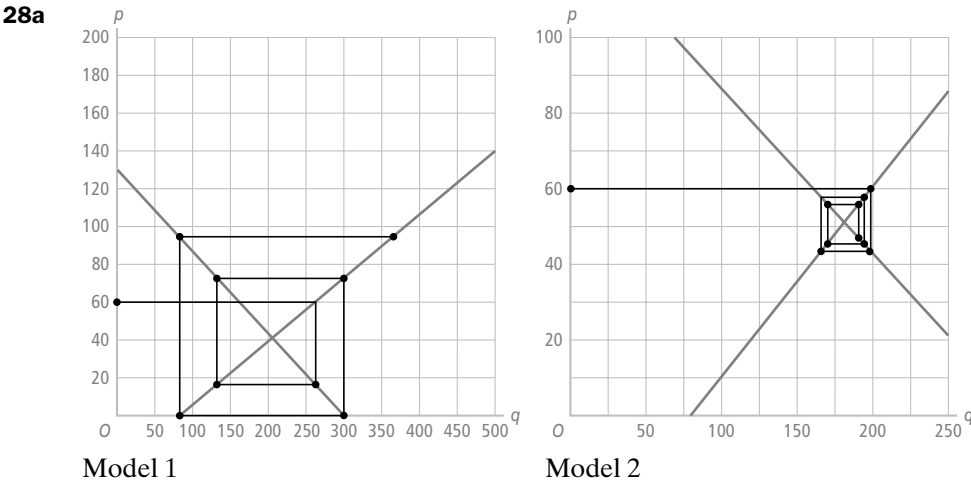

b Je ziet bij model 1 dat de webgrafiek van het evenwichtspunt wegloopt. De prijs divergeert.

Bij model 2 gaat de webgrafiek wel naar het evenwichtspunt toe. De prijs convergeert.

c Als je  $p(1)$  en  $p(2)$  uitrekent krijg je  $p(1) = 35,65$  en  $p(2) = 60 = p(0)$ . De prijs is dus steeds om en om 35,65 of 60 euro.

## *bladzijde 186*

- **29a** Uit  $Y = C + S$  en  $S = 0$  volgt  $Y = C$ .  $C = 0, 4Y + 36$  dus  $Y = 0, 4Y + 36$ . Hieruit volgt dat  $0, 6Y = 36$  dus  $Y = \frac{36}{0.6} = 60$ .<br>b Omdat  $EV = C + I$  zullen *C* en *EV* veranderen als *I* verandert.
	- Omdat *Y* = *EV* zal deze verandering ook invloed hebben op *Y*.
	- c Uit  $Y = C + I$  en  $I = 9$  volgt dat  $Y = C + 9$ . Dus is  $C = Y 9$ .  $C = Y - 9$  en  $C = 0.4Y + 36$ *Y* − 9 = 0,4*Y* + 36. Hieruit volgt 0,6*Y* = 45. Dus *Y* = 75.

## *bladzijde 187*

- **30a** De consumptie  $C = 0.4Y + 36$  dynamisch maken levert  $C(t) = 0.4Y(t-1) + 36$ . De investeringen zijn gegeven. Eerst werd er niet geïnvesteerd en vanaf een bepaald moment geldt elk jaar *I* = 9. Bij evenwicht is  $Y = EV$  en  $EV = C + I$  dus  $Y = C + I$ . Dit ook dynamisch maken levert  $Y(t) = C(t) + I(t)$ .
	- **b**  $C(2) = 0, 4Y(1) + 36 = 0, 4 \cdot 69 + 36 = 63, 6$  $Y(2) = C(2) + I(2) = 63,6 + 9 = 72,6$  $C(3) = 0,4Y(2) + 36 = 0,4 \cdot 72,6 + 36 = 65,04$  $Y(3) = C(3) + I(3) = 65,04 + 9 = 74,04$  $C(4) = 0, 4Y(3) + 36 = 0, 4 \cdot 74, 04 + 36 = 65,616$  $Y(4) = C(4) + I(4) = 65,616 + 9 = 74,616$

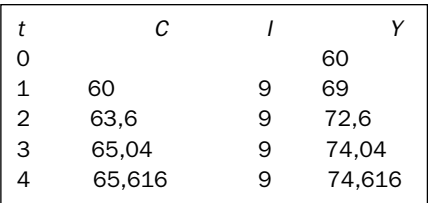

**c**  $Y(t) = C(t) + I(t) = 0.4Y(t-1) + 36 + 9$  dus is  $Y(t) = 0.4 \cdot Y(t-1) + 45$ 

d  $a = 0.4$ ;  $b = 45$  en  $Y(0) = 60$ 

Directe formule  $Y(t) = \frac{45}{1-0.4} + (60 - \frac{45}{1-0.4}) \cdot 0.4^t$  of  $Y(t) = 75 - 15 \cdot 0.4^t$ . Op de langere termijn zal  $Y(t)$  naar 75 toe gaan want de term  $15 \cdot 0, 4^t$  gaat naar nul

als *t* steeds groter wordt. **e** Omdat  $Y(0) = 60$  is  $C(1) = 0,4Y(0) + 36 = 60$ . Dus is  $Y(1) = C(1) + I(1) = 60 + 20 = 80$ . Hierna geldt  $C(t) = 0.4Y(t-1) + 36$  en  $Y(t) = C(t)$ .

De bijbehorende recursieformule is  $Y(t) = 0.4Y(t-1) + 36$  met  $Y(1) = 80$ .  $a = 0.4$ ;  $b = 36$  en  $Y(1)=80$ 

Directe formule  $Y(t) = \frac{36}{1-0.4} + (80 - \frac{36}{1-0.4}) \cdot 0.4^{t-1}$  of  $c \cdot 6 = 3$ .

De term  $20 \cdot 0.4^{t-1}$  wordt vrijwel nul als *t* groter wordt. Op den duur zal *Y*(*t*) naar 60 toe gaan.

31a Uit [4] en [5] volgt dat  $13 - c \cdot 6 = 16 - c \cdot 12$  dus  $Y(t) = 75 - 15 \cdot 0.4^t$ . Dit invullen in [3] geeft  $d = 16 - c \cdot 12$ . Als je dit invult in [1] krijg je  $I(0) = 60$ . Door  $I(0)$  en  $K(0)$  in te vullen in [2] krijg je  $d = 13 - c \cdot 6$  dus  $K(1) = 360$ . Op dezelfde manier vind je *Y*(1) = 240, *S*(1) = 72, *I*(1) = 72 en *K*(2) = 432.

- **b** Uit [2] volgt dat  $K(t + 1) = K(t) + I(t)$ . Combineer je dit met [1] dan krijg je  $K(t+1) = K(t) + S(t)$ . Combineer je dit met [3] dan krijg je  $K(t+1) = K(t) + 0, 3 \cdot Y(t)$ . Uit [4] volgt  $13 = c \cdot 6 + d$ . Vul dit in  $K(t+1) = K(t) + 0, 3 \cdot Y(t)$  in en je krijgt  $K(t+1) = K(t) + 0, 2 \cdot K(t) = 1, 2 \cdot K(t)$ .
- c Je hebt hier te maken met een meetkundige rij met reden 1,2 dus een directe formule wordt  $Q^a = 13$
- d Uit [4] volgt dat  $Y(t+1) = \frac{K(t+1)}{1,5}$ . Uit [2] volgt dat  $K(t+1) = K(t) + I(t)$ .

Combineren van deze twee vergelijkingen geeft  $d = 16 - c \cdot 12$ . Combineren met [1] geeft  $c \cdot 12 + d = -2 \cdot 12 + 40 = 16$ Combineren met [3] geeft  $Y(t+1) = \frac{K(t) + 0.3Y(t)}{1.5} = \frac{K(t)}{1.5} + \frac{0.3Y(t)}{1.5}$  $(t)$ ,  $(1+1) = \frac{K(t) + 0.3Y(t)}{1.5} = \frac{K(t)}{1.5} + \frac{0.3Y(t)}{1.5}$  $1,5$  1,5  $0,3$  $1, 5$ volgens [4] geldt  $\frac{K(t)}{1,5} = Y(t)$  dus  $Y(t+1) = Y(t) + 0, 2Y(t)$ .  $Y(t+1) = 1, 2 \cdot Y(t)$  *Y*(0) = 200 (zie opdracht a) Een directe formule wordt  $Q = -2P + 40 = -2 \cdot 10 + 40 = 20$ . Voor *S*(*t*) volgt uit [3] dat  $S(t+1) = 0, 3 \cdot Y(t+1)$ . Uit [4] volgt dat  $P = 10$ . Combineren van deze twee formules levert  $S(t+1) = 0, 3 \cdot \frac{K(t+1)}{1,5}$ . Combineer dit met [2] en je krijgt  $P + 10 = -2P + 40$ Combineer dit met [1] en je krijgt  $S(t+1) = 0, 3 \cdot \frac{K(t) + S(t)}{1,5} = 0, 3 \cdot \frac{K(t)}{1,5} + 0, 3 \cdot \frac{S(t)}{1,5} = 0, 3 \cdot \frac{K(t)}{1,5} + 0, 2 \cdot S(t)$ . Combineer dit met [4] en je krijgt  $P_2 = 8, 5$ .  $S(0) = 60$  (zie opdracht a)

Een directe formule wordt  $S(t) = 60 \cdot (1, 2)^t$ .

**e** [3] wordt  $S(t) = 0.15 \cdot Y(t)$ .

[1] en [2] combineren geeft  $K(t + 1) = K(t) + S(t)$ .  $K(t+1) = K(t) + 0,15$  *Y*(*t*) en volgens [4] geldt  $Y(t) = \frac{K(t)}{1,5}$ .  $K(t+1) = K(t) + 0, 15 \cdot \frac{K(t)}{1,5} = K(t) + 0, 1 \cdot K(t)$ 

 $23 = -2P_1 + 40$ 

De kapitaalgoederen groeien nu met 10% per tijdseenheid in plaats van 20% zoals in de vorige situatie.

## *bladzijde 188*

32a Een kwart wordt verwijderd dus blijft er 75% over. De recursieformule wordt  $H(t+1) = 0.75 \cdot H(t) + 20$  en  $H(0) = 20$ . Hierbij is  $H(t)$  de hoeveelheid medicijn dat

in het lichaam zit na *t* tijdseenheden van 4 uur. De evenwichtwaarde is  $\frac{20}{1-0.75} = 80$ .

Er zal dus maximaal 80 mg van het medicijn in het lichaam aanwezig zijn.

b Voer de recursieformule in je rekenmachine in. Neem  $Xmin = 0$ ,  $Xmax = 100$ ,  $Ymin = 0$  en  $Ymax = 100$ . In de webgrafiek zie je dat de hoeveelheid monotoon stijgt tot 80 mg.

**c** Na 8 uur blijft er  $0,75^2 = 0,5625 = 56,25\%$  over in het lichaam. De recursieformule wordt  $H(t+1) = 0,5625 \cdot H(t) + 40$  en  $H(0) = 40$ .

De nieuwe evenwichtswaarde is  $\frac{40}{1-0.5625} \approx 91.4$  mg.

Dat is meer dan bij het innemen volgens de bijsluiter.

33a Zet *q* langs de horizontale as en *p* langs de verticale as en teken de aanbodlijn door de punten (5000, 60) en (8000, 90). Teken de vraaglijn door de punten (8000, 60) en (5000, 90). Begin met de varkenscyclus met  $p(0) = 60$ . Je krijgt dan de grafiek hiernaast.

b In de grafiek zie je dat de twee lijnen elkaar snijden bij de

c Je ziet dat de webgrafiek naar het evenwichtspunt toe gaat.

prijs van 75 euro. Dit is de evenwichtswaarde.

De prijs zal zich gaan stabiliseren bij 80 euro.

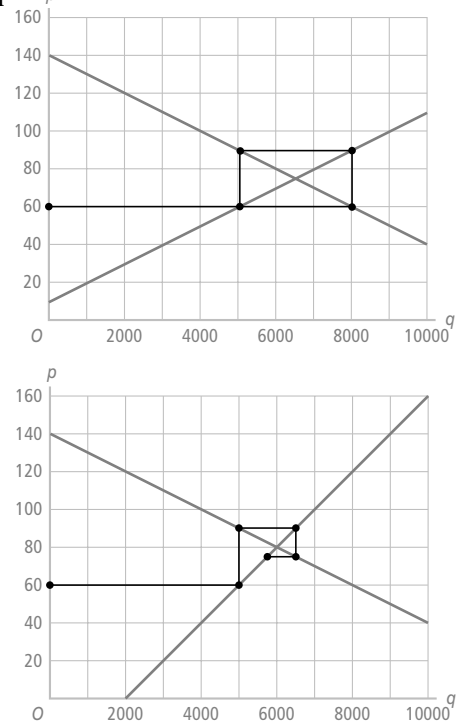

*p*

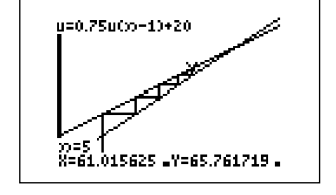

d Er geldt  $q_a(t) = 50p(t-1) + 2000$  en  $q_a(t) = -100p(t) + 14000$ .  $q_v(t) = q_u(t) - 100p(t) + 14000 = 50p(t-1) + 2000$  $-100p(t) = 50p(t-1) - 12000$  en dus  $p(t) = -0, 5p(t-1) + 120$ .  $a = -0.5$ ,  $b = 120$  en  $p(0) = 60$ Directe formule:

$$
p(t) = \frac{120}{1 - -0.5} + (60 - \frac{120}{1 - -0.5}) \cdot (-0.5)^t
$$
 of well  

$$
p(t) = 80 - 20 \cdot (-0.5)^t.
$$

e De prijs divergeert. Er zullen dus flinke prijsschommelingen plaatsvinden. Al heel snel wordt de prijs of het aanbod negatief volgens dit model.

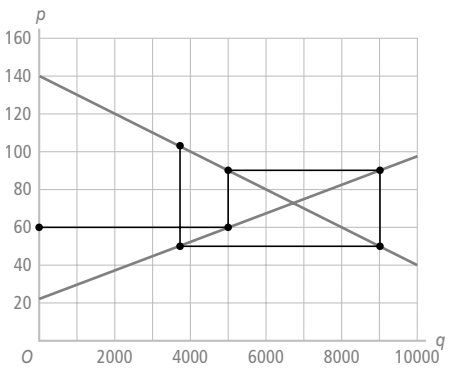

## *bladzijde 189*

34a *Q<sup>a</sup>*  $1_{1}^{a}$  = 4 + 10 = 14 Dit invullen in  $Q_{1}^{a} = Q_{1}^{v}$  levert 14 = -2 $P_{1}$  + 40 en dus  $P_{1}$  = 13 Hieruit volgt dat  $Q_2^a = 13 + 10 = 23$  Dit invullen in  $Q_2^a = Q_2^v$  levert  $23 = -2P_2 + 40$  en dus is  $P_2 = 8, 5$ .

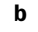

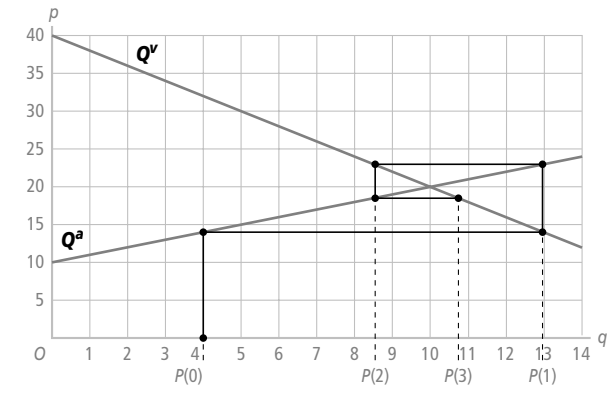

**c** Er is evenwicht als geldt  $P + 10 = -2P + 40$ . Hieruit volgt  $P = 10$ . De evenwichtsprijs is dus 10 euro per kilogram en de bijbehorende evenwichtshoeveelheid is  $Q = -2P + 40 = -2 \cdot 10 + 40 = 20$  miljoen kilogram.

d Omdat de evenwichtsprijs gelijk is aan 12 is  $c \cdot 12 + d = -2 \cdot 12 + 40 = 16$ . Hieruit volgt dat  $d = 16 - c \cdot 12$ . Uit *P* = 6 en  $Q^a$  = 13 volgt  $13 = c \cdot 6 + d$ . Hieruit volgt  $d = 13 - c \cdot 6$ . Combineer dit met  $d = 16 - c \cdot 12$  en je krijgt  $13 - c \cdot 6 = 16 - c \cdot 12$  ofwel  $c \cdot 6 = 3$ dus  $c = 0.5$ . Dit invullen in  $d = 16 - c \cdot 12$  geeft  $d = 10$ . De nieuwe aanbodvergelijking wordt  $Q_t^a = 0.5P_{t-1} + 10$ .

- **I-1a** De formule is  $10+0,5+C3$  en in cel C3 staat 8 dus wordt het  $10+0,5 \cdot 8 = 14$ .
	- **b** Met  $C4 = D3$ .
	- c Door te formule uit D3 te kopiëren naar D4 krijg je het volgende punt van de grafiek. Kopieer nu de formule van C4 naar C5 en de formule van D4 naar D5. Als je zo doorgaat wordt de hele tabel ingevuld en krijg je de punten in de grafiek hiernaast.
	- d Geef cel G3 de waarde 30. In cel H3 komt de formule:  $= 10 + 0.5 \times 63$ . In cel G4 komt te staan = H3. Cel H4 krijgt de formule:  $= 10 + 0.5 * G4$ . Kopieer de cellen G4 en H4 naar de rest van de tabel.
	- **e**  $x = 0$  geeft  $y = 10$  en  $x = 30$  geeft  $y = 25$ .
	- **f** Als je in de vergelijking  $y = 10 + 0$ , 5x van de gegeven lijn  $u_{t+1}$  invult voor y en  $u_t$  invult voor x dan krijg je de vergelijking  $u_{t+1} = 10 + 0, 5u_t$ .

Dat is de gegeven recursievergelijking. Dus de punten liggen op de gegeven lijn.

- **I-2a**  $u_1 = 0, 6 \cdot 4 + 20 = 22, 4$ 
	- **b** Dat wordt het punt  $(22, 4; 22, 4)$ .
	- $\mathbf{c}$
	- **d** Voor de evenwichtswaarde geldt  $u_{t+1} = u_t$ . Hieruit volgt dat  $u_t = 0, 6u_t + 20$  en dus is  $u_t = 50$ .
	- e Als je  $y = x$  invult in de vergelijking  $y = 0, 6x + 20$ krijg je  $x = 0, 6x + 20$ . Dit geeft  $x = 50$ . Het snijpunt is (50, 50).
	- f De coördinaten van het snijpunt zijn gelijk aan de evenwichtswaarde.

#### *bladzijde 191*

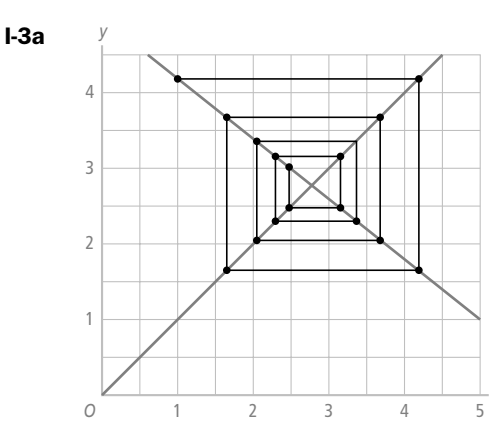

b De webgrafiek heeft hier een spiraalvorm en de webgrafiek uit het voorbeeld heeft de vorm van een naar boven lopende trap.

*x*

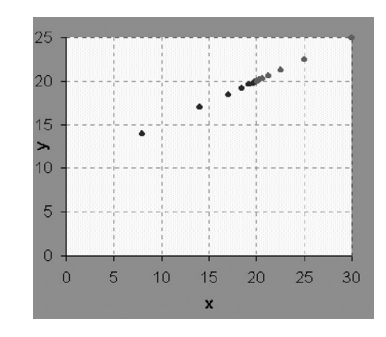

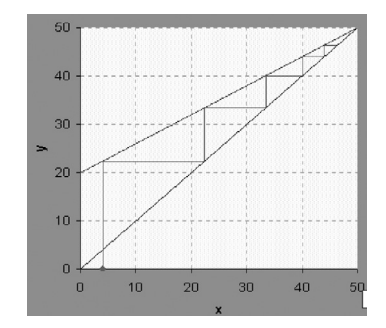

# *Hoofdstuk 7 - DM Toepassingen*

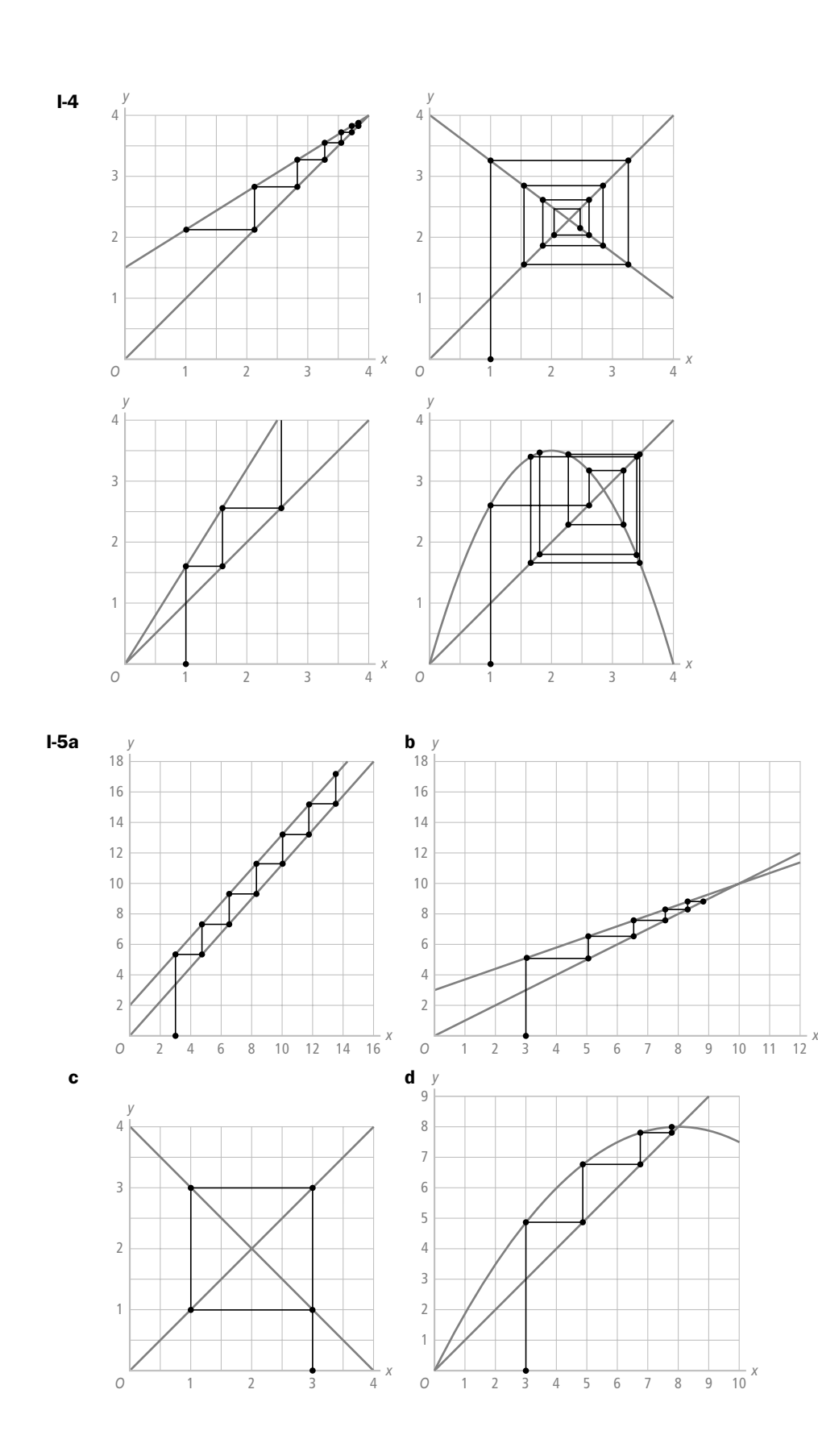

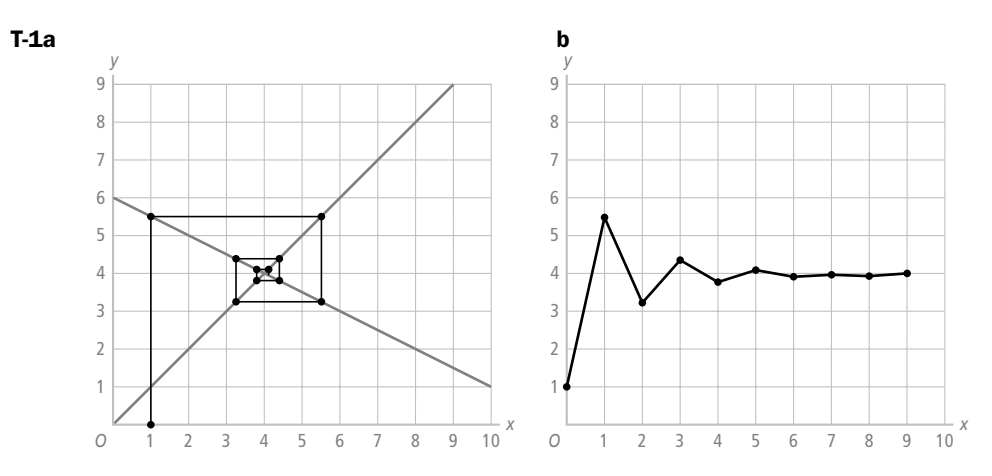

- c Als je een beginpunt kiest dat dichter bij het snijpunt ligt zal de webgrafiek smaller worden en de tijdgrafiek platter. Neem je een beginpunt verder van het snijpunt af dan wordt de webgrafiek breder en de tijdgrafiek is dan in het begin ook breder.
- d Het snijpunt is het evenwichtspunt. De coördinaten zijn gelijk aan de evenwichtswaarde.
- e Webgrafiek is dan het lijnstuk van (4, 0) naar (4, 4). De punten van de tijdgrafiek liggen op de lijn *y* = 4.
- T-2a Voer de recursievergelijking in je rekenmachine in en neem  $u(0) = 4$ . Neem  $Xmin = 0$ ,  $Xmax = 10$ ,  $Ymin = 0$  en  $Ymax = 10$ . Plot de bijhorende tijdgrafiek. Je ziet dan dat de rij alternerend convergent is.
	- b Voer de recursievergelijking in je rekenmachine in en neem  $u(0) = 8$ . Neem  $X<sub>min</sub> = 0$ ,  $X<sub>max</sub> = 10$ ,  $Y<sub>min</sub> = 0$  en  $Y<sub>max</sub> = 10$ . Plot de bijhorende tijdgrafiek. Je ziet dat de rij monotoon convergent is.
	- c Voer de recursievergelijking in je rekenmachine in en neem  $u(0) = 1$ . Neem  $Xmin = 0$ ,  $Xmax = 10$ ,  $Ymin = 0$  en  $Ymax = 150$ . Plot de bijhorende tijdgrafiek. Je ziet dat de rij monotoon divergent is.

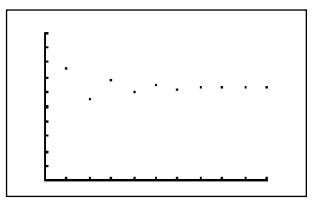

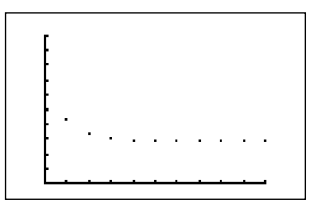

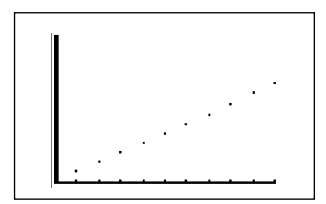

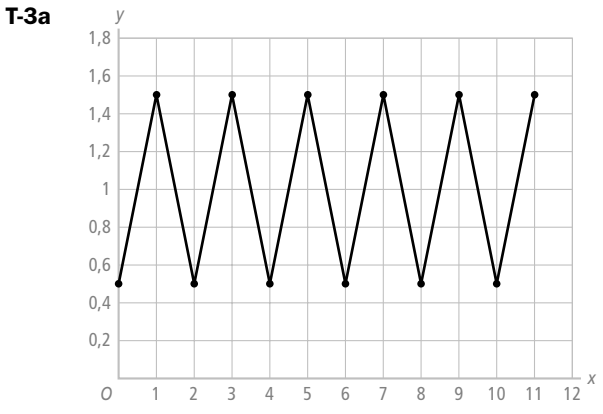

- b Je krijgt dan een groter of kleiner vierkant als webgrafiek.
- c Nee, als je als beginwaarde de *x*-coördinaat van het snijpunt neemt krijg je een constante rij.
- d Omdat de webgrafiek om het evenwichtpunt draait, betekent dit dat de waarden om en om onder of boven de evenwichtswaarde zitten.

**e** 
$$
a = -1, b = 2 \text{ en } u(0) = u(0)
$$
  
Disecto formula:

Directe formule:

$$
u(t) = \frac{2}{1 - 1} + (u(0) - \frac{2}{1 - 1}) \cdot (-1)^t \text{ of well } u(t) = 1 + (u(0) - 1) \cdot (-1)^t
$$

De factor  $(-1)^t$  heeft voor *t* even de waarde 1.

De factor  $(-1)^t$  heeft voor *t* oneven de waarde –1.

Hierdoor wordt er om en om een getal bij de evenwichtswaarde opgeteld of afgetrokken.

```
T-4a Bij evenwicht geldt q_a = q_v.
Hieruit volgt 2p + 10 = -3p + 80 ofwel 5p = 70 en dus p = 14.
 q_a = 2 \cdot 14 = 10 = 38 (of q_v = -3 \cdot 14 + 80 = 38)
```
De evenwichtsprijs is 14 en de evenwichtshoeveelheid is 38.

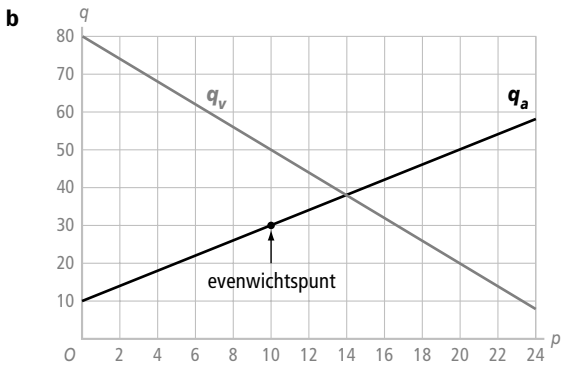

- **c** Bij de prijs van 20 euro is  $q_a$  groter dan  $q_v$ . Er is dan een aanbodoverschot.
- d Bij evenwicht geldt  $q_a = q_v$ . Hieruit volgt  $2p + 10 = -3p + 60$  dus  $p = 10$ .  $q_a = 2 \cdot 10 + 10 = 30$  (of  $q_v = -3 \cdot 10 + 60 = 30$ )

De evenwichtsprijs is 10 en de evenwichtshoeveelheid is dan 30.

e Zie de grafiek bij b.

**T-5a** De recursievergelijking is  $p(t+1) = -0.5p(t) + 1$  met  $p(0) = 2$ .

De evenwichtswaarde is  $\frac{1}{1 - -0.5}$  $\frac{1}{-0.5} = \frac{2}{3}$ 

> b Voer in je rekenmachine de recursievergelijking in. Neem  $Xmin = 0$ ,  $Xmax = 2$ ,  $Ymin = 0$  en  $Ymax = 2$ . Plot de bijbehorende webgrafiek. Je ziet dat de grafiek naar het evenwichtspunt toe gaat. Je hebt te maken met een stabiel evenwichtspunt.

T-6a Dynamisch model:

- $q_a(t) = 2p(t-1) + 10$
- $q_v(t) = -3p(t) + 80$
- $p(0) = 20$  en  $q_a(t) = q_v(t)$
- **b**  $q_a(2) = 2 \cdot 10 + 10 = 30$  dus  $q_a(2) = 30$ .  $q_v(2) = -3p(2) + 80$  $30 = -3p(2) + 80$  dus  $p(2) \approx 16,67$ .  $q_a(3) = 2.16, 67 + 10 = 43,34$  dus  $q_a(3) = 43,34$ .  $q_v(3) = -3p(3) + 80$  $43,34 = -3p(3) + 80$  dus  $p(3) = 12,22$

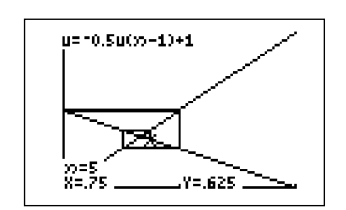

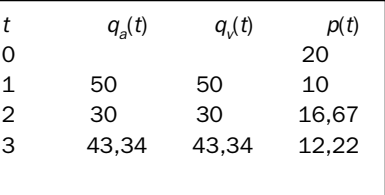

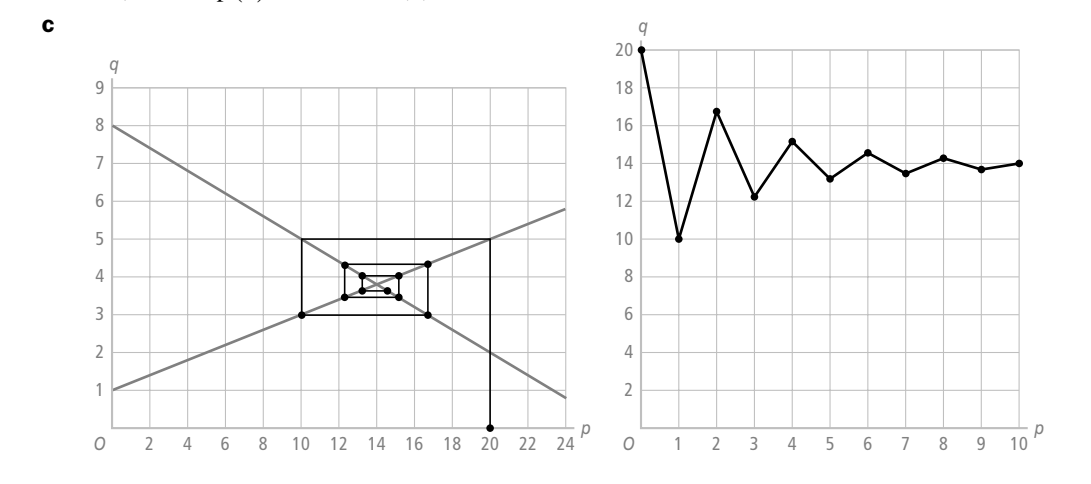

**T-7a** Door de substitutie krijg je  $Y(t) = 0, 5Y(t) + 60 + 0, 25Y(t - 1) + 10$ . Hieruit volgt dat  $0, 5Y(t) = 0, 25Y(t - 1) + 70$  en dus  $Y(t) = 0, 5Y(t - 1) + 140$ . **b**  $a = 0.5$ ;  $b = 140$  en  $Y(0) = 250$ 

Directe formule :  $Y(t) = \frac{140}{1-0.5} + (250 - \frac{140}{1-0.5}) \cdot (0.5)^t = 280 - 30 \cdot (0.5)^t$ .

Omdat de factor  $(0,5)^t$  in de directe formule naar nul nadert als *t* steeds groter wordt, zie je dat de rij op den duur naar de evenwichtswaarde toe zal gaan. In dit geval is dat 280.

- **T-8a** Volgens [3] en [6] geldt:  $C(t) = Y(t) S(t) = Y(t) s \cdot Y(t) = (1 s) \cdot Y(t)$ .
- **b** Volgens [8] en [7] geldt:  $g_y = \frac{\Delta Y(t)}{Y(t)}$ *Y t*  $y = \frac{\Delta Y(t)}{Y(t)} = \frac{\Delta W(t)}{Y(t)}$  $\frac{V(t)}{(t)}$ . Volgens [2] en [1] geldt:  $g_y = \frac{k \cdot \Delta K(t)}{K(t)}$ *Y t*  $V_{\gamma} = \frac{k \cdot \Delta K(t)}{Y(t)} = \frac{k \cdot I(t)}{Y(t)}$  $\frac{I(t)}{(t)}$ . Volgens [5] en [6] geldt:  $g_y = \frac{k \cdot S(t)}{N(t)}$ *Y t*  $k \cdot s \cdot Y(t$  $y = \frac{k \cdot S(t)}{Y(t)} = \frac{k \cdot s \cdot Y(t)}{Y(t)} = k \cdot s$  $\frac{\cdot Y(t)}{(t)} = k \cdot s$ .
	- **c**  $\Delta Y(t) = Y(t+1) Y(t)$ . Vul dit in [8] in en je krijgt  $g_{\gamma} = \frac{Y(t+1) Y(t)}{Y(t)}$ . Hieruit volgt:  $g_{\gamma} \cdot Y(t) = Y(t+1) - Y(t)$  $Y(t+1) = Y(t) + g_{\gamma} \cdot Y(t) = (1 + g_{\gamma}) \cdot Y(t)$ Volgens opdracht b geldt  $g_y = k \cdot s$ .  $Y(t+1) = (1 + k \cdot s) \cdot Y(t)$
	- d Aan de recursieformule zie je dat je te maken hebt met een meetkundige rij met de reden  $1 + k \cdot s$ .

Dat betekent dat de rij exponentieel is met groeifactor  $1 + k \cdot s$ .

Omdat *k* en *s* allebei positief zijn is de reden groter dan 1. Dat betekent dat de rij groeit.